## Package 'unstruwwel'

January 19, 2021

<span id="page-0-0"></span>Title Detect and Parse Historic Dates

Version 0.1.0

Maintainer Stefanie Schneider <stefanie.schneider@itg.uni-muenchen.de>

Description Automatically converts language-specific verbal information, e.g., ``1st half of the 19th century,'' to its standardized numerical counterparts, e.g., ``1801- 01-01/1850-12-31.'' It follows the recommendations of the 'MIDAS' ('Marburger Informations- , Dokumentations- und Administrations-System'), see <doi:10.11588/artdok.00003770>.

License GPL-3

Encoding UTF-8

LazyData true

RoxygenNote 7.1.1

URL <https://github.com/stefanieschneider/unstruwwel>

BugReports <https://github.com/stefanieschneider/unstruwwel/issues>

Suggests testthat, roxygen2 Imports R6, assertthat, lubridate, magrittr, stringr, tibble, tidyr, purrr, dplyr, rlang Depends  $R (= 2.10)$ NeedsCompilation no Author Stefanie Schneider [cre, aut] (<https://orcid.org/0000-0003-4915-6949>) Repository CRAN

Date/Publication 2021-01-19 10:10:02 UTC

### R topics documented:

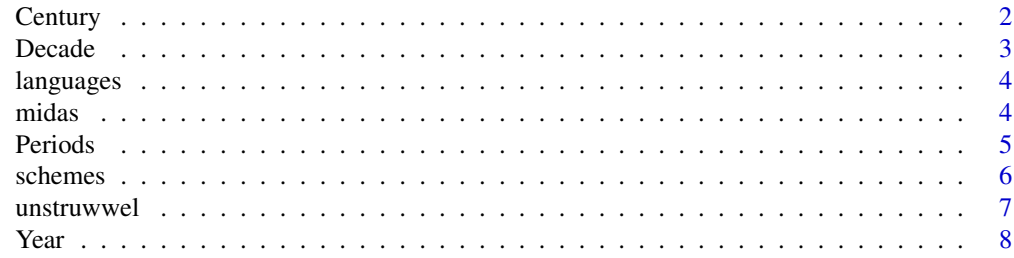

#### <span id="page-1-0"></span>2 Century 2 Century 2 Century 2 Century 2 Century 2 Century 2 Century 2 Century 2 Century 2 Century

#### $\blacksquare$

#### Description

Set a Century and Get its Time Interval Set a Century and Get its Time Interval

#### Details

An Object of [R6Class](#page-0-0) with methods to set common time periods and specifications for centuries.

#### Super class

[unstruwwel::Periods](#page-0-0) -> Century

#### Methods

Public methods:

- [Century\\$new\(\)](#page-1-1)
- [Century\\$clone\(\)](#page-1-2)

<span id="page-1-1"></span>Method new(): Helper function to specify the beginning of a century. Helper function to specify the middle of a century.

Helper function to specify the end of a century.

Create a century.

*Usage:* Century\$new(value)

*Arguments:*

value A numerical scalar.

*Returns:* Object of [R6Class](#page-0-0) with methods to set common time periods and specifications for centuries.

<span id="page-1-2"></span>Method clone(): The objects of this class are cloneable with this method.

*Usage:* Century\$clone(deep = FALSE) *Arguments:* deep Whether to make a deep clone.

```
if (interactive()) {
x <- Century$new(15)
x$take(2, type = "third")
}
```
<span id="page-2-0"></span>

Set a Decade and Get its Time Interval Set a Decade and Get its Time Interval

#### Details

An Object of [R6Class](#page-0-0) with methods to set common time periods and specifications for decades.

#### Super class

[unstruwwel::Periods](#page-0-0) -> Decade

#### Methods

#### Public methods:

- [Decade\\$new\(\)](#page-1-1)
- [Decade\\$clone\(\)](#page-1-2)

Method new(): Helper function to specify the beginning of a decade. Helper function to specify the middle of a decade.

Helper function to specify the end of a decade.

Create a decade.

*Usage:* Decade\$new(value, official\_def = FALSE)

*Arguments:*

value A numerical scalar.

official\_def If 'TRUE', the official definition that begins with the year 1 is used.

*Returns:* Object of [R6Class](#page-0-0) with methods to set common time periods and specifications for decades.

Method clone(): The objects of this class are cloneable with this method.

*Usage:* Decade\$clone(deep = FALSE) *Arguments:* deep Whether to make a deep clone.

```
if (interactive()) {
x <- Decade$new(1520)
x$take(1, type = "half")
}
```
<span id="page-3-0"></span>

A dataset containing the names, date orders, stop words, simplifications, and replacements of 4 languages.

#### Usage

data(languages)

#### Format

A tibble with 4 rows and 5 variables.

midas *MIDAS Standardization Examples*

#### Description

A dataset containing eight thousand standardization examples of the MIDAS (Marburger Informations- , Dokumentations- und Administrations-System).

#### Usage

data(midas)

#### Format

A vector of length 8115.

<span id="page-4-0"></span>

Set a Period and Get its Time Interval Set a Period and Get its Time Interval

#### Details

An Object of [R6Class](#page-0-0) with methods to set common time periods and specifications for time periods.

#### Public fields

.interval Stores a time interval.

fuzzy Either '-1' (approximate) or '1' (uncertain).

express Either '-1' (before) or '1' (after).

#### Active bindings

.interval Stores a time interval.

interval Convert and return a POSIXt time interval.

time\_span Convert and return a time span in years.

iso\_format Convert and return a date in ISO 8601.

#### **Methods**

#### Public methods:

- [Periods\\$new\(\)](#page-1-1)
- [Periods\\$set\\_additions\(\)](#page-4-1)
- [Periods\\$take\(\)](#page-5-1)
- [Periods\\$clone\(\)](#page-1-2)

Method new(): Helper function to specify a time period. Create a time period.

*Usage:*

Periods\$new(...)

*Arguments:*

- ... Intervals, numerical scalars, or objects of class Period.
- x A numerical scalar. The range of valid values depends on type. If type is "early", "mid", or "late", x is ignored.
- <span id="page-4-1"></span>type A character scalar. The following values are supported: "early", "mid", "late", "quarter", "third", and "half". If type is 'NULL', x defines a year or decade.

#### <span id="page-5-0"></span>**6** schemes **6** schemes **6** schemes **6** schemes **6** schemes **6** schemes **6** schemes **6** schemes **6** schemes **6** schemes **6** schemes **6** schemes **6** schemes **6** schemes **6** schemes **6** schemes **6** schemes **6** schemes **6** sc

Method set\_additions(): Set additions for a time period.

*Usage:*

Periods\$set\_additions(x)

*Arguments:*

x A character vector.

<span id="page-5-1"></span>Method take(): Specify a period.

*Usage:*

Periods\$take(x = NA, type = NA, ignore\_errors = FALSE)

*Arguments:*

- x A numerical scalar. The range of valid values depends on type. If type is "early", "mid", or "late", x is ignored.
- type A character scalar. The following values are supported: "early", "mid", "late", "quarter", "third", and "half". If type is 'NULL', x defines a year or decade.

ignore\_errors If 'TRUE', error messages are ignored.

*Returns:* Object of [R6Class](#page-0-0) with methods to set common time periods and specifications for time periods.

Method clone(): The objects of this class are cloneable with this method.

*Usage:* Periods\$clone(deep = FALSE) *Arguments:*

deep Whether to make a deep clone.

schemes *Language-Specific Scheme Variants*

#### Description

A dataset containing the values, schemes, and languages for over three thousand language-specific scheme variants.

#### Usage

data(schemes)

#### Format

A tibble with 3583 rows and 3 variables.

<span id="page-6-0"></span>

Detect and Parse Historic Dates, e.g., to ISO 8601:2-2019.

#### Usage

```
unstruwwel(
  x,
  language = NULL,
  verbose = TRUE,
  scheme = "time-span",
  fuzzify = c(\emptyset, \emptyset))
```
#### Arguments

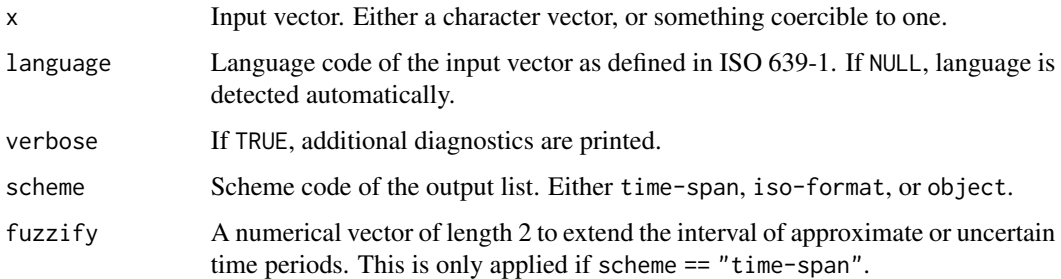

#### Value

A named list of vectors or objects of [R6Class](#page-0-0).

#### Note

Although multiple languages can be detected, only dominant ones are ultimately set.

```
if (interactive()) {
unstruwwel("1. Hälfte 19. Jahrhundert", language = "de")
unstruwwel("circa between 1901 and 1905", language = "en")
}
```
Set a Year and Get its Time Interval Set a Year and Get its Time Interval

#### Details

An Object of [R6Class](#page-0-0) with methods to set common time periods and specifications for years.

#### Super class

[unstruwwel::Periods](#page-0-0) -> Year

#### **Methods**

Public methods:

- [Year\\$new\(\)](#page-1-1)
- [Year\\$take\(\)](#page-5-1)
- [Year\\$clone\(\)](#page-1-2)

Method new(): Helper function to specify a time period.

Helper function to specify a season.

Helper function to specify a month.

Create a year.

*Usage:*

Year\$new(value)

*Arguments:*

value A numerical scalar.

*Returns:* Object of [R6Class](#page-0-0) with methods to set common time periods and specifications for years.

Method take(): Specify a year.

*Usage:*

Year\$take( $x = NA$ , type = NA, ignore\_errors = FALSE)

*Arguments:*

- x A numerical scalar. The range of valid values depends on type. If type is "spring", "summer", "autumn", or "winter", x is ignored.
- type A character scalar. The following values are supported: "spring", "summer", "autumn", "winter", and all English-language months.

ignore\_errors If 'TRUE', error messages are ignored.

<span id="page-7-0"></span>

<span id="page-8-0"></span>Year 99

*Returns:* Object of [R6Class](#page-0-0) with methods to set common time periods and specifications for years.

Method clone(): The objects of this class are cloneable with this method.

*Usage:* Year\$clone(deep = FALSE) *Arguments:*

deep Whether to make a deep clone.

```
if (interactive()) {
x \leftarrow Year$new(1520)
x$take(15, type = "june")
}
```
# <span id="page-9-0"></span>Index

∗ datasets languages, [4](#page-3-0) midas, [4](#page-3-0) schemes, [6](#page-5-0) Century, [2](#page-1-0) Decade, [3](#page-2-0) languages, [4](#page-3-0) midas, [4](#page-3-0) Periods, [5](#page-4-0) R6Class, *[2,](#page-1-0) [3](#page-2-0)*, *[5](#page-4-0)[–9](#page-8-0)* schemes, [6](#page-5-0) unstruwwel, [7](#page-6-0) unstruwwel::Periods, *[2,](#page-1-0) [3](#page-2-0)*, *[8](#page-7-0)* Year, [8](#page-7-0)